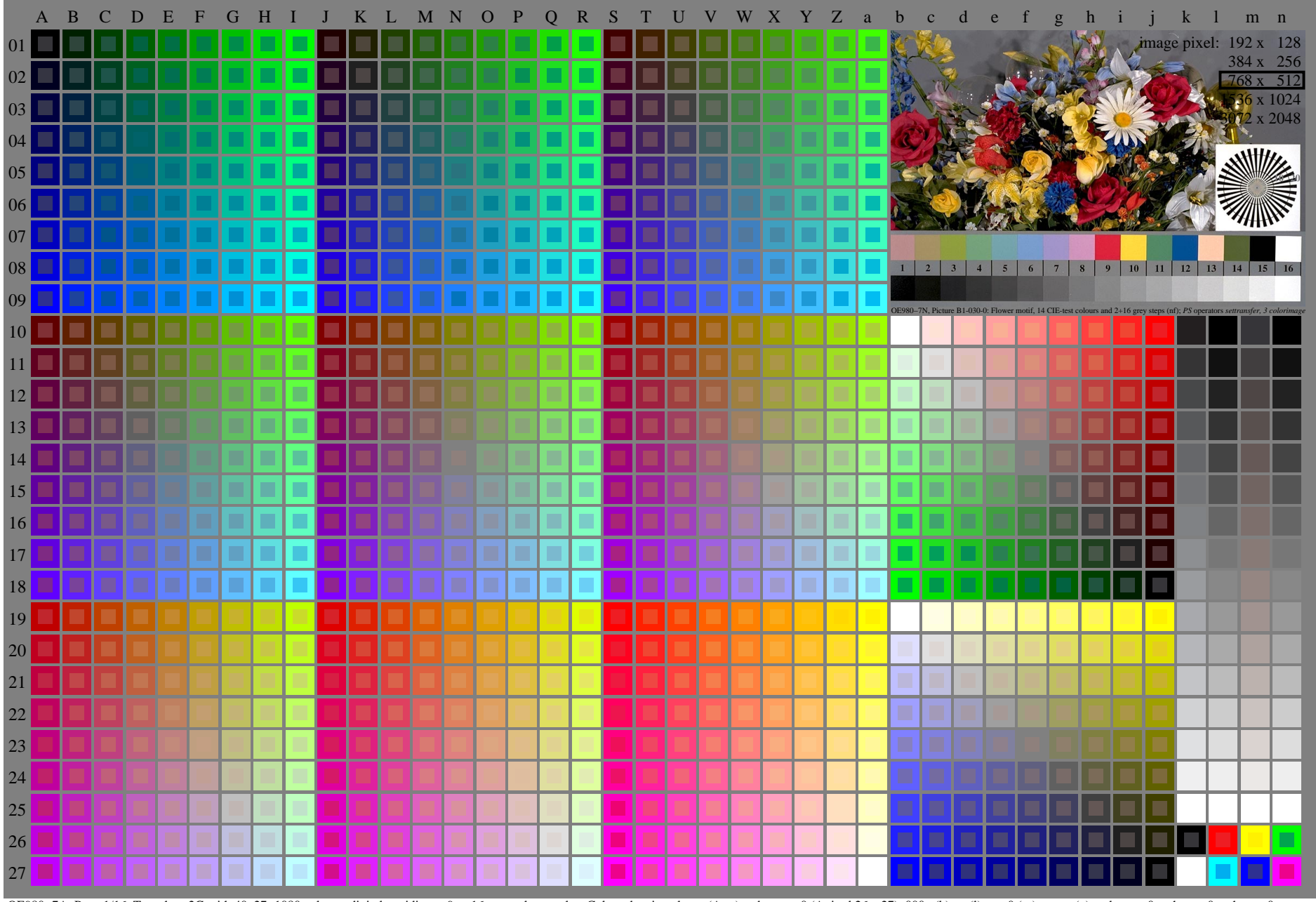

OE980–7A, Page 1/16, Test chart 2G with 40x27=1080 colours; digital equidistant 9 or 16 step colour scales; Colour data in column (A-n); rgb + cmy0 (A j + k26 n27), 000n (k), w (1), nnn0 (m), www (n), colorm = 0, xchart =

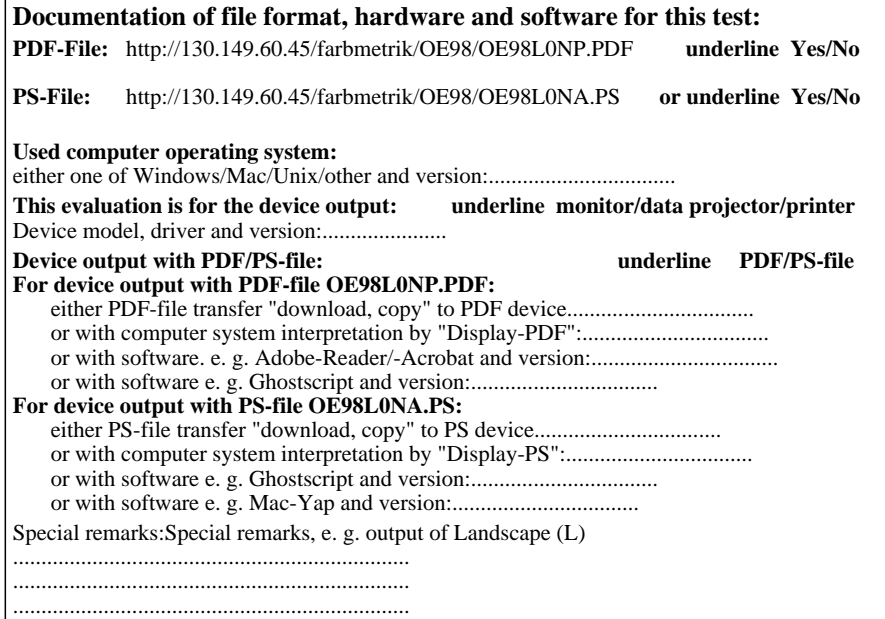

Part 3 OE980–7A-030-1

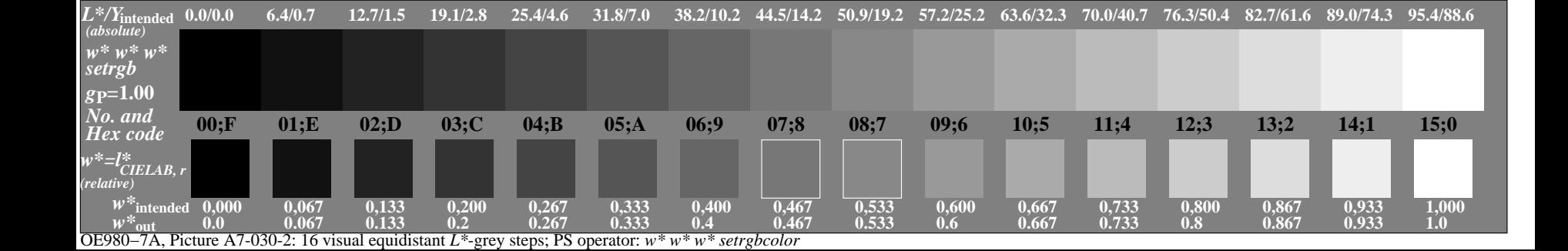